## **MediaWiki:Apihelp-import-example-import**

De Topo Paralpinisme

Importer [meta:Help:ParserFunctions](http://base-jump.org/topo/index.php?title=Meta:Help:ParserFunctions&action=edit&redlink=1) vers l'espace de noms 100 avec tout l'historique.

Récupérée de « [https://www.base-jump.org/topo/index.php?title=MediaWiki:Apihelp-import](https://www.base-jump.org/topo/index.php?title=MediaWiki:Apihelp-import-example-import)[example-import](https://www.base-jump.org/topo/index.php?title=MediaWiki:Apihelp-import-example-import) »

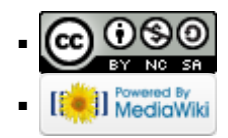